Bhimalapuram.co.in

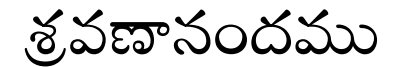

### **Contents**

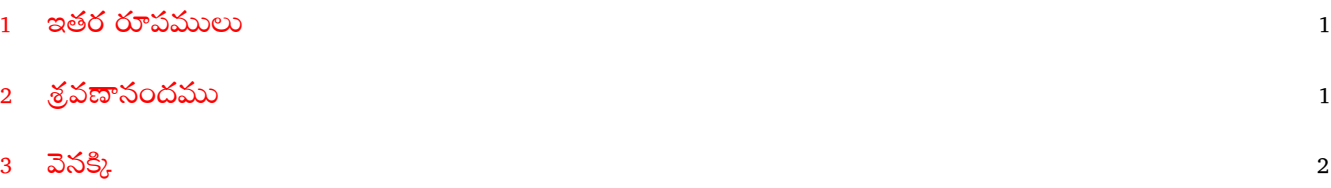

### <span id="page-0-0"></span>1 - ఇతర రూపములు

### ఆంగ్లము తెలుగు

## <span id="page-0-1"></span>2 శ్రవణానందము

వ్రాత రూపమున వున్న ఒక వ్యాసమును చెవుల ద్వార వినగల వసతి "స్నీచ్ సిన్తెసిస్" అన బడును. ఇది సాదించుటకు లైనుక్స్/ఫ్రీబీఎస్డీలో చాల పనిముట్లున్నవి.

"ఫెస్టివల్" అటువంటి పనిముట్లలో ఒకటి. "ఫెస్టివల్" నే ఎన్నుకొనుటకు మూడు కారణములున్నవి.

నేర్చుకొనుటకు చాల సులభమైనది. ఉపయోగించుటకు సరైన.సరళమైన టిప్పణీలతో లభించుచున్నది.

లైనుక్స్/ఫ్రీబీఎస్డీలలో అమర్చబడి వుంటుంది లేక సులభముగ అమర్చ గలము.

తెలుగు భాషకు ఉపయోగపడు "ఫెస్టివల్-టి"అను పరికరము "ఫెస్టివల్"తో- సులభముగ సరళముగ ఎటువంటి ఇబ్బందులు లేకుండ- పని చేయును.

ఫెస్టివల్ ను రెండు విదముగ ఉపయోగింప గలరు.

ఆంగ్లము

1. "*festival*" అనే ఆదేశము [*command*] తో ఈ సేవను ప్రారంభింపవలెను. తరువాత  $r (tts \textit{``FILENAME''} \textit{nil})$ " అనే ఆదేశము ఇచ్చిన, మీ వ్యాసమును ఆంగ్లమున వినగలరు. వ్యాసము పేరు  $xyz.txt$  $\tilde{\mathbf{z}}$ తే ఇవ్వవలసిన ఆదేశము " $(tts$  " $xyz.txt$ "  $nil$ )".

2. ƚˡస̹͋ ƾనతƢన *audio f ile*గ Ɣ̷ˍȰ͋ట˻ ఇవ˦వలǁన ఆȝశ̹ [*command*]: ఆగ్ రుపమున కావలసినచో: "text2wave xyz.txt −o xyz.ogg". వేవ్ రూపమున కావలసినచో: "text2wave xyz.txt -o xyz.wav". పΨ̹: "*xyz.txt*" : *audio f ile* : "*xyz.ogg*" Ȩక "*xyz.wav*". ఈ  $audio\,$   $file$  వినుటకు తగిన పరికరములు : వీఎల్సీ/అడాసిటి వంటివి.

#### తెలుగు

 $1.$  "ఫెస్టివల్" అమర్చుకున్న తరువాత  $sourceforgetDOTnet$  నుండి కాని ఇక్కడ నుండి కాని "ఫెస్టివల్-టీ" దిగుమతి చేసుకొని అమర్చుకొనవలెను.

2. ǜ Ƿ̵̀ ƚˡస̹͋ ఒక గదˡ̹గ [*text f ile*] గ - ".*txt*" అ͋ ƥహ˛̹ɣ మార్చుకొన వలెను. మొదట ఇవ్వవలసిన ఆదేశము : " $festival$ ".

 $3.$ అ. తరువాత ఇవ్వవలసిన ఆదేశము " $\emph{(voice\_telayu_NSK\_diphone)}$ ";

ఆ. "(*tts* "*teluguexample.txt*" *nil*)". [ఇక్కడ పత్రము పేరు "*teluguexample.txt*". ఇప్పుడు మీ వ్యాసమును తెలుగు లో వినగలరు.

 $4. "text2wave...."$  ఆదేశము మాకు "ఫెస్టివల్-టి"లో ఫలితము యివ్వలేదు.

# <span id="page-1-0"></span> $3$   $3\text{3}\%$

ప్రవేశము ఆంగ్లము తెలుగు తెలుగులిపిలేదు పరిచయము ఆంగ్లము తెలుగు తెలుగులిపిలేదు స్తోత్రములు ఆంగ్లము తెలుగు తెలుగులిపిలేదు కీరనలు ఆంగ్లము తెలుగు తెలుగులిపిలేదు మరిచినవంటకములు ఆంగ్లము తెలుగు తెలుగులిపిలేదు దొరకని పుస్తకములు ఆంగ్లము తెలుగు తెలుగులిపిలేదు సామెతలు ఆంగ్లము తెలుగు తెలుగులిపిలేదు జానపదకళలు ఆంగ్లము తెలుగు తెలుగులిపిలేదు క్షేత్రములు ఆంగ్లము తెలుగు తిపి లేదు ఉచిత స్వేచ్ఛ పరికరములు ఆంగ్లము తెలుగు తెలుగులిపిలేదు ఆంగ్లముతో తెలుగు లిపి ఆంగ్లము తెలుగు తెలుగులిపిలేదు